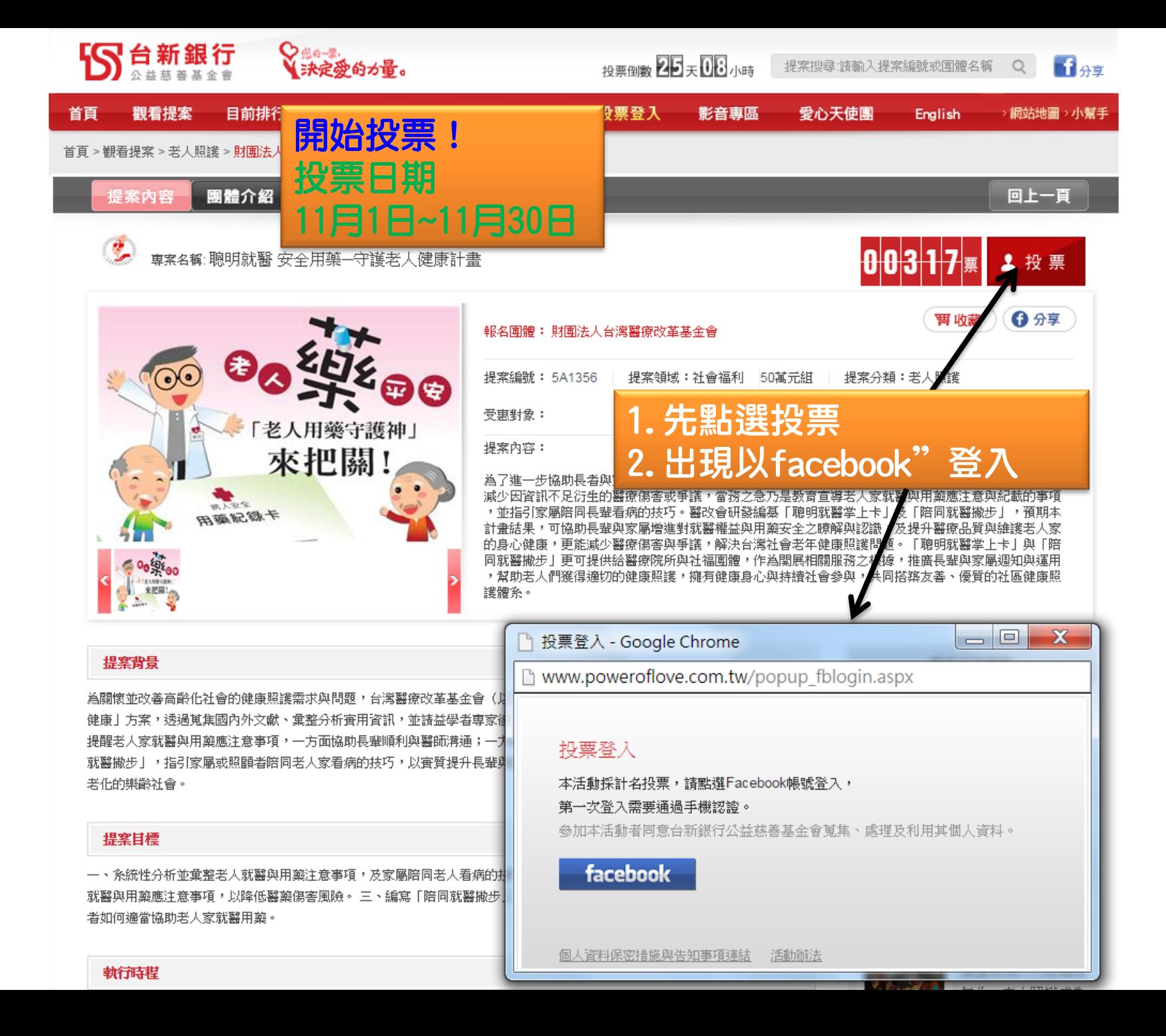

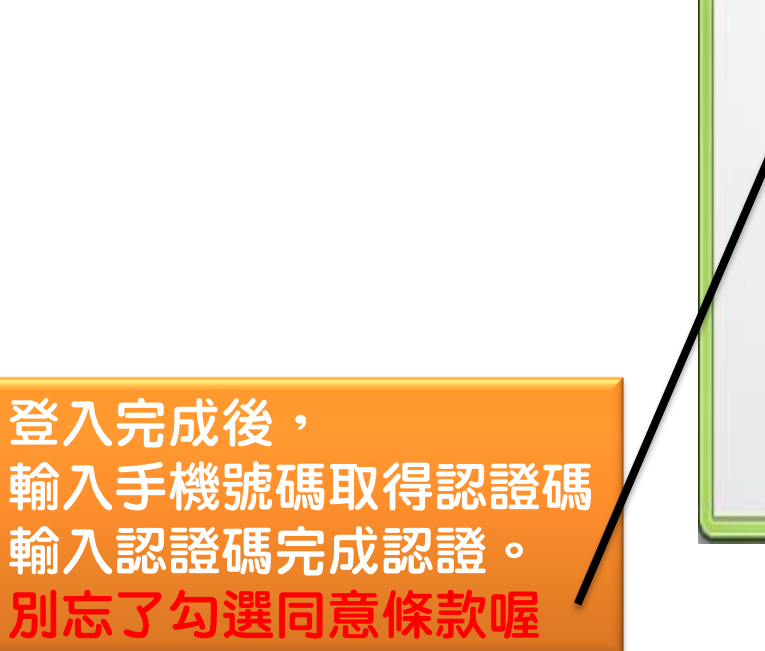

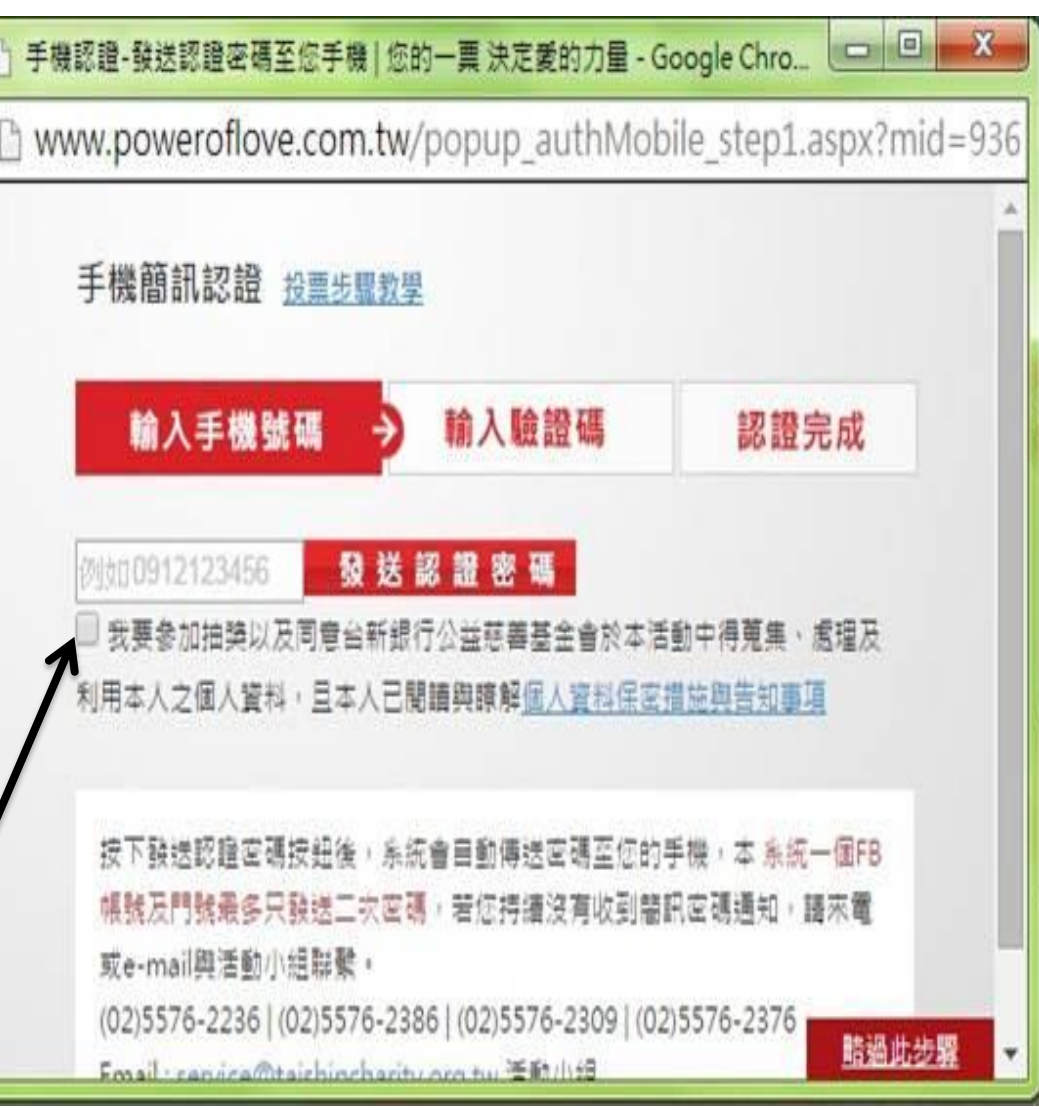

## 再次點選投票,就成功 支持醫改會行動方案囉

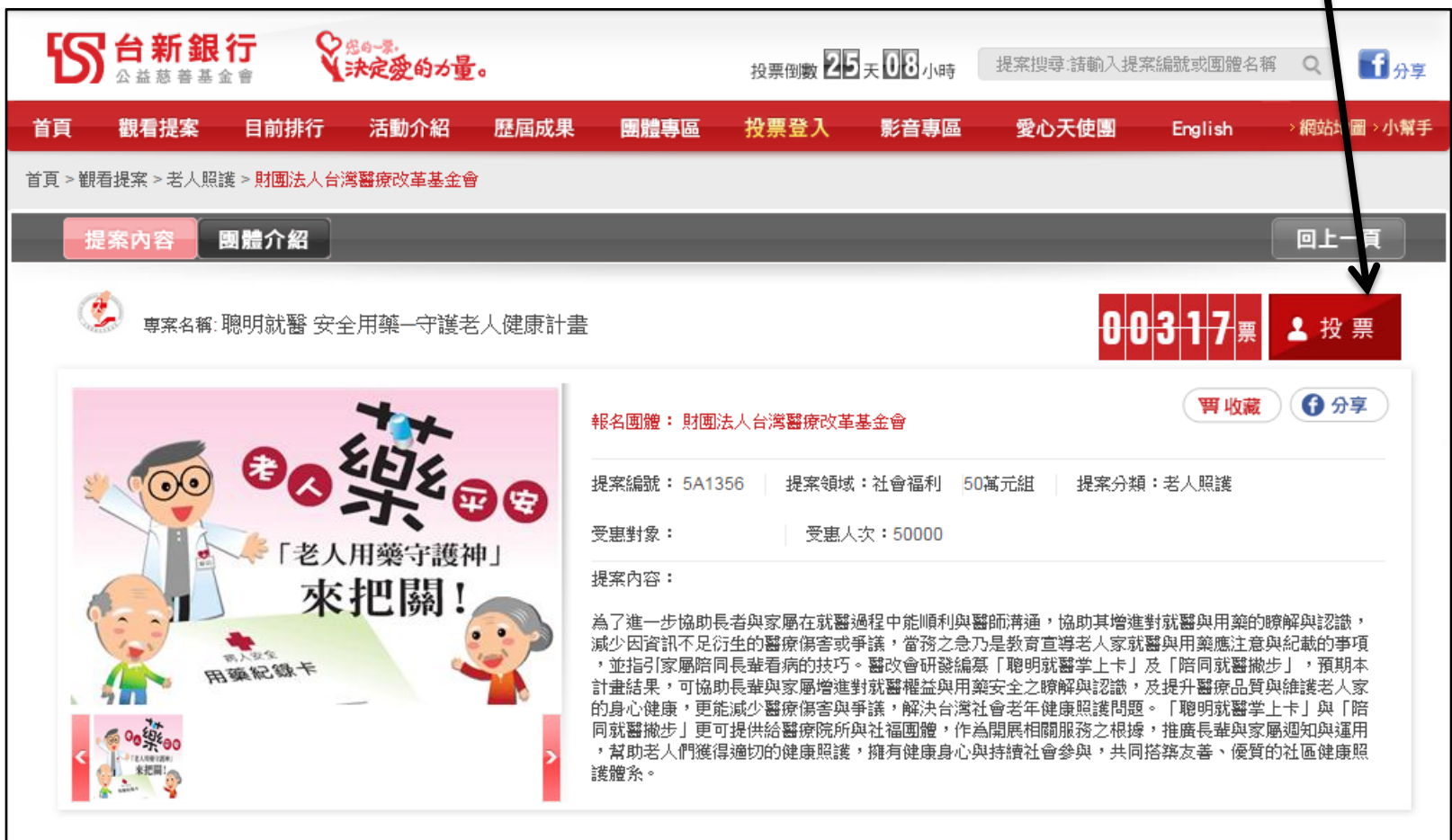